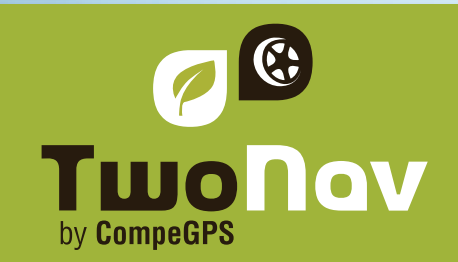

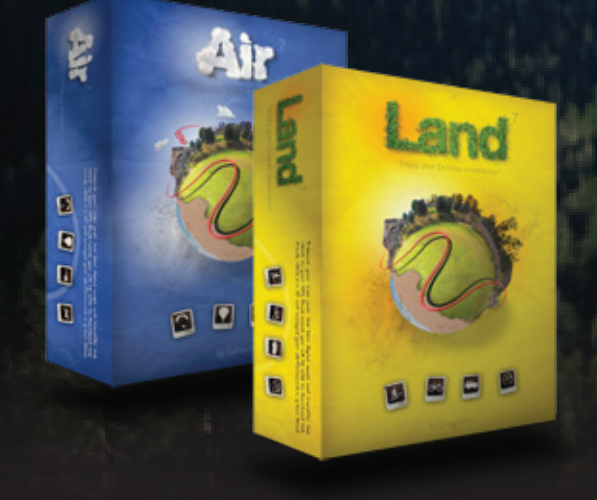

## Land est un logiciel qui vous permettra de profiter au maximum de vos activités de plein air. Sa grande variété d'outils de préparation, navigation et d'analyse est la base parfaite pour n'importe quel amateur ou professionnel de sports outoor (trekking, montagne ou vélo de course, 4X4, ski, etc). Vous obtiendrez alors un rendement optimal durant

Visualisez des cartes numériques, téléchargez-les gratuitement depuis Internet ou calibrez vos cartes papier et débutez la création de vos parcours sur celles-ci.

toutes vos sorties.

Avec le logiciel Air, vous profiterez de toutes ces fonctionnalités adaptées aux sports aériens. Créez vos vols en quelques clics et accédez à une multitude d'informations et de statistiques précises comme la distance de collision, l'analyse thermique, la vitesse de vol, l'altitude au-dessus du niveau du sol, et plus encore.

Land/Air est optimisé pour les dispositifs TwoNav, que ce soit les GPS (Sportiva / Sportiva +, Aventura), ou les appareils avec le logiciel TwoNav installé (iPhone, Android, ...). Vous pouvez également communiquer avec les marques Magellan, Garmin, et presque tous les nouveaux récepteurs GPS pour l'envoi et la réception de waypoints, routes et traces.

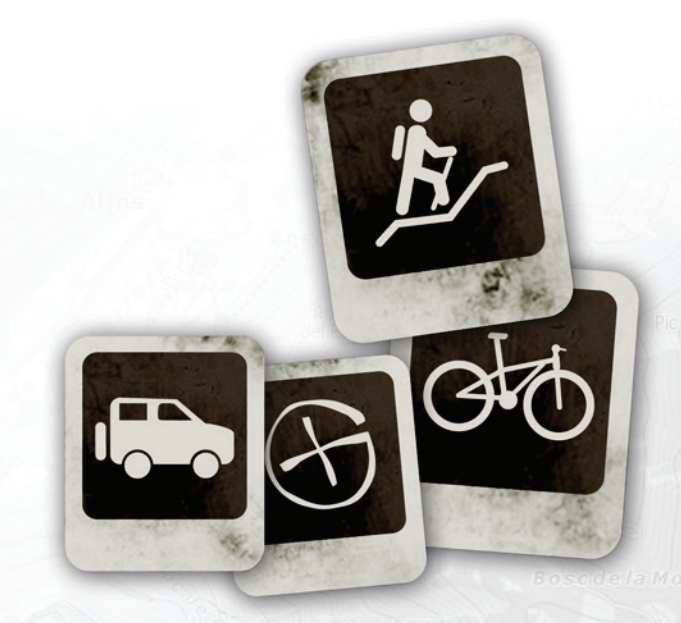

Land/Air

#### **Créez, éditez vos traces, routes et waypoints**

Chargez une carte et commencez à créer votre itinéraire en ajoutant vos points de passage. Pour chacun, vous pouvez ajouter un nom, une icône, une description, une image, une vidéo ou tout simplement changer la typographie et la couleur. Une fois que la trace est créée, vous pouvez réaliser un dégradé de couleur selon sa vitesse, pente, fréquence cardiaque, ou tout simplement l'exporter vers votre GPS.

Notez que les traces peuvent être modifiées à tout moment: supprimez ou ajoutez facilement des points de passage, créez une étape ou changez les propriétés en un clic (nom, couleur, épaisseur, nombre de points, et plus encore). Compatibilité pour ouvrir / enregistrer des données (waypoint, route et trace) dans un format différent: \*. trk, \*. btrk, \*. gpx, \*. kmz, \*. plt, \*. log, …

## **Démarrez une expérience incroyable en 3D**

Vous retrouverez les fonctionnalités 3D directement intégrées dans la fenêtre principale pour encore plus d'efficacité. Téléchargez gratuitement nos cartes 3D de tous les coins du monde pour travailler de la manière la plus réaliste. Vous n'allez pas en croire vos yeux!

 Zoomez en avant et en arrière, tournez dans toutes les directions… Il est temps de donner une nouvelle dimension à vos cartes. Vous serez également en mesure de rejouer vos meilleures performances en temps réel, tranquillement devant votre PC et en 3D!

## **Synchronisez vos photos avec votre trace**

Land vous permettra de localiser vos photos numériques à la position exacte à laquelle elles ont été prises. Possibilité de lire ces photos au format \*. jpg. Ouvrez votre trace, sélectionnez votre dossier de photos et appréciez le résultat. Vous pouvez également placer votre photo manuellement, en insérant les coordonnées de chaque image indépendamment ou en les faisant glisser directement à leur position sur la carte.

C'est la meilleure façon, avec la bibliothèque de traces, de vous souvenir de vos plus belles sorties et d'en garder une trace à jamais !

# **Fonctionne avec tout type de carte**

Land vous propose une large compatibilité avec la plupart des formats utilisés aujourd'hui (\*. ecw, \*. bmp, \*. jpg, \*. tiff ...). Vous serez également en mesure de visualiser et éditer les formats vectoriels (comme les formats DXF et DWG grâce au plugin AutoCAD en option), des cartes topographiques, des images satellite et plus encore.

Si cela ne vous suffit pas, vous pourrez toujours créer vos propres cartes grâce à la numérisation de cartes papier. Vous pourrez également associer différents formats de cartes et les faire apparaître en fonction du zoom utilisé grâce à la création d'hyper-cartes!

Bénéficiez également du catalogue le plus complet du marché et d'un accès gratuit à des cartes en ligne de nombreux pays!

# **Jouez avec un tas de données !**

Obtenez un rapport complet de votre activité à travers l'enregistrement de votre trace: Distance, altitude max, dénivelé accumulé, pente maximale, vitesse moyenne, rythme cardiaque, dépense d'énergie, et bien plus encore. Vous pourrez également afficher ces données au travers d'un système de graphique évolué. Stockez vos traces dans un journal de bord pour les organiser ensuite de la meilleure façon (selon la date, l'activité, ...).

Imprimez un résumé complet de votre activité pour être sûr de ne pas en perdre une miette!

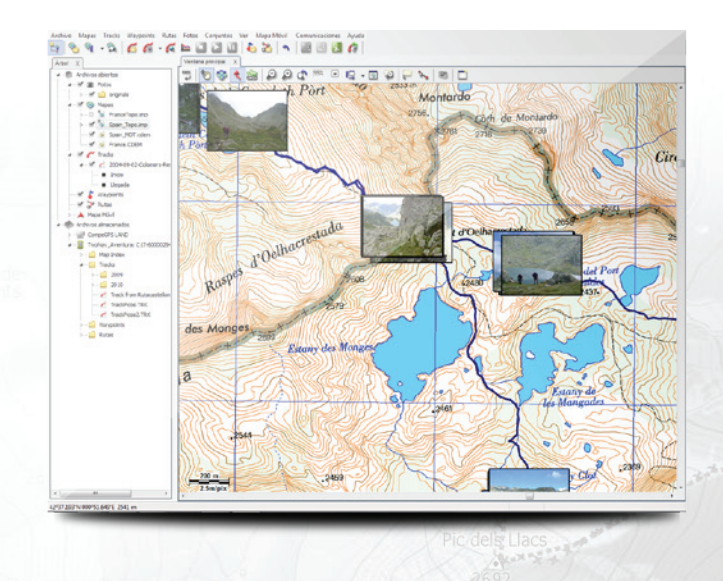

# **Fonctions avancées**

## Communication

• Communication directe avec les GPS et applications TwoNav

## **Cartes**

- Importation de tout type de format: \*.ecw, \*.bmp, \*.jpg, \*.tif, \*.tiff, \*.png, .map, \*.sid, \*.geo, \*.kap, \*.jp2, \*.mappoint, \*.sigpac, \*.dbx, \*.e00,\*.shp, \*.dgn, \*.mif, \*.tab, \*.drg, \*.aprs, \*.wgom, \*.cwms, \*.imp, \*.rmap, \*.mpv, \*.mpvf, \*.hmap, \*.dxf, \*.dwg (les deux derniers nécessitent le plugin Autocad en option)
- Système avancé de transparence pour combiner les informations de différentes cartes
- Accès à des cartes en ligne gratuites (OSM, ...) et création de section pour usage hors ligne. Conversion au format \*.rmap pour utilisation sur les appareils TwoNav (service soumis à la limitation des droits d'auteur selon le fournisseur de la carte)
- Plus de 100 Datum de cartes supportés
- Supporte de nombreuses projections de cartes/systèmes de coordonnées.
- Système d'impression

# Navigation/Traces

- Création de vos propres Roadbooks
- Affichage de votre position en temps réel sur la carte (données en direct)
- Formats de trace compatibles: \*.trk, \*.btrk,
- \*.igc, \*.gpx, \*.tcx, \*.kmz, \*.plt, .cmp, \*.log, \*.nmea

## Interface

- Vision 3D dernière génération pour travailler d'une manière plus spectaculaire et réaliste.
- Système dynamique de fenêtres multiples (ancrées ou flottantes)
- Arbre de données pour une meilleure organisation et gestion des fichiers stockés
- Librairie de traces pour organiser toutes vos sorties selon la date, la distance parcourue, l'activité, ...

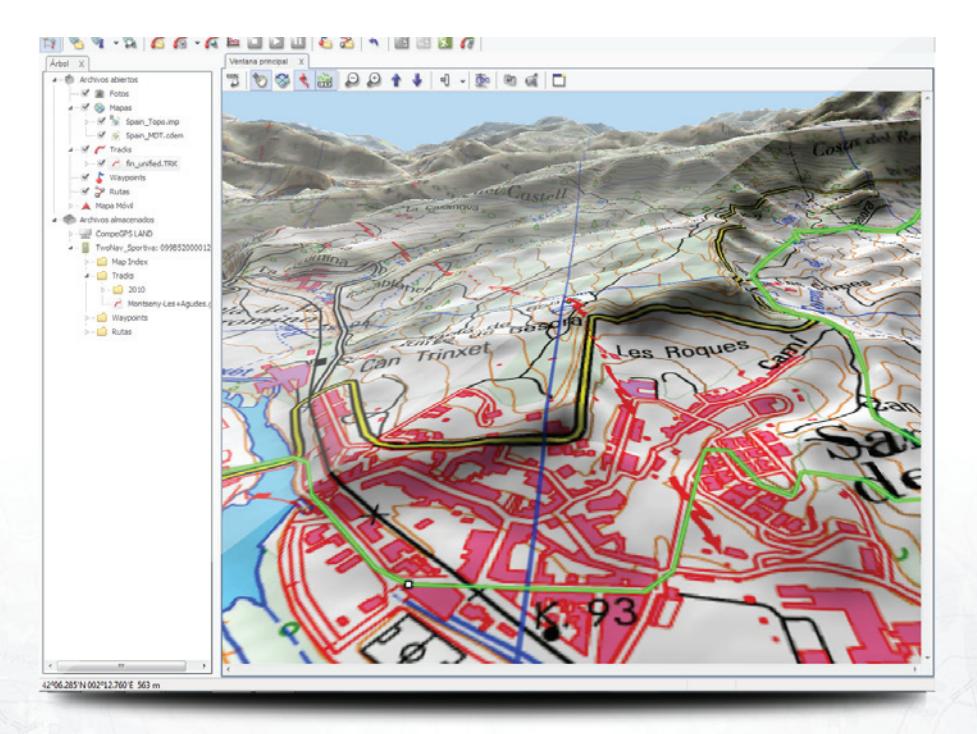

#### **Disponible en licence ou CD**

Licence valable pour 2 ordinateurs.

Contenu du CD:

Carte Topo de vision générale (cartes plus détaillées vendues ensuite séparemment)\*: Suède Topo (1:1M), Norvège Topo (1:600k), France Topo (1:1M), Suisse Topo (1:1M), Belgique Topo (1:400k), République Tchèque Topo (1:200k) + Cartes de relief 3D gratuites.

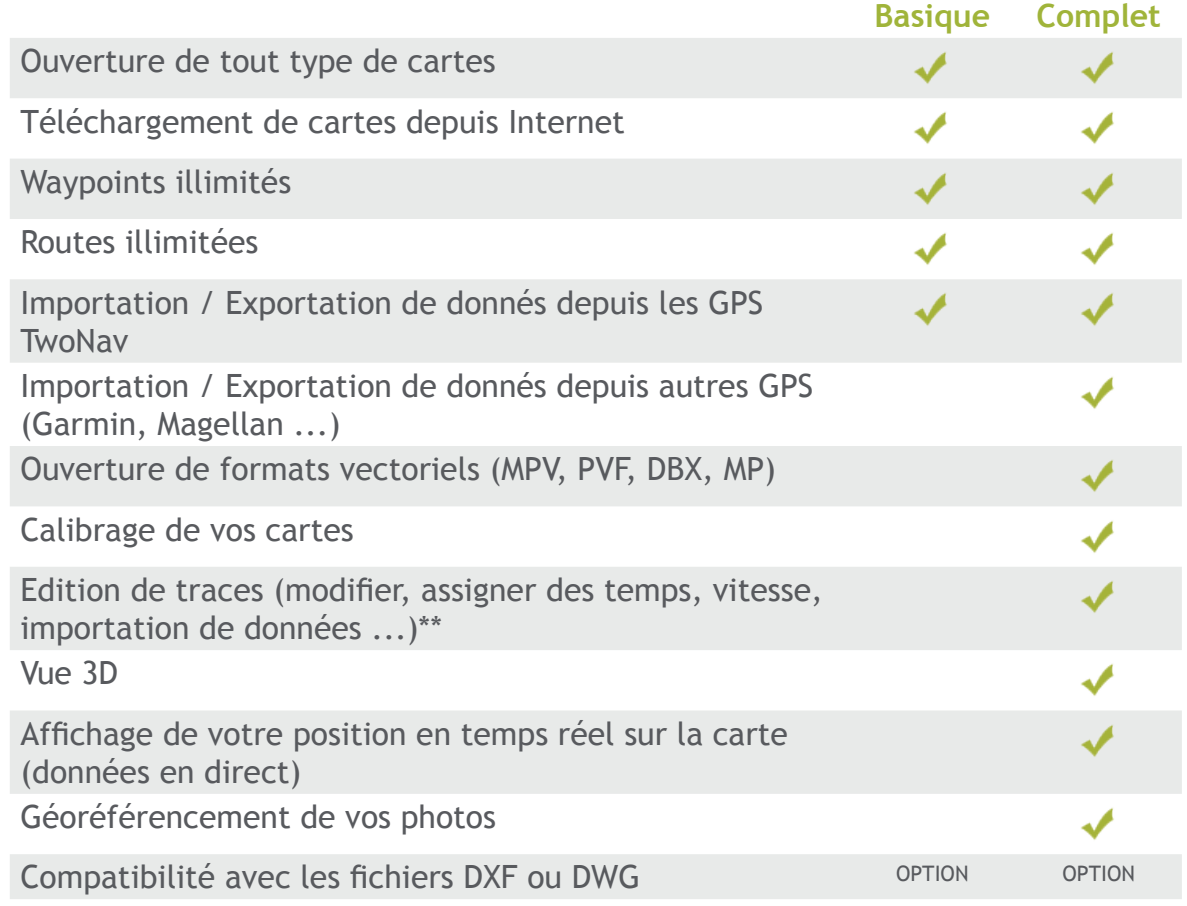

## **Configuration requise**

PC processeur 2Ghz 1Go de RAM 2Go d'espace libre sur le disque dur Carte graphique de 256 Mo Système: Windows XP, Windows Vista ou Windows 7

En option: Port COM ou USB pour connexion GPS Connexion Internet ADSL ou câble (pour accès aux cartes gratuites \*\*\*)

## **Langues**

Anglais, Espagnol, Français, Italien, Allemand, Portuguais, Catalan, Arabe, Euskara, Turc, Finlandais, Hébreu et Galego.

\* Les cartes Topo de vision générale sont à une échelle élevée qui peut être complétée ensuite par l'achat de cartes détaillées. Elles sont disponibles pour de nombreux pays (Espagne, Allemagne, Finlande, etc.). Vérifier notre catalogue complet de cartes chez nos revenduers ou depuis www.compegps.com.

. \*\* Fonctionnalité offerte pour l'achat d'un GPS TwoNav. Elle peut être activée depuis votre espace mycompegps.

\*\*\*La disponibilité de ces données gratuites en ligne n'est pas garantie par CompeGPS Team SL.

## **www.twonav.com - www.compegps.com**